## CS 241: Systems Programming Lecture 9. Basic Rust Programming Spring 2024 Prof. Stephen Checkoway

# Mutability

Recall that variables are immutable by default

fn triangular\_number(n:  $i32$ )  $\rightarrow$   $i32$  { let sum = 0; while  $n > 0$  { } return sum; }

## sum  $+= n$ ; //  $\leftarrow$  error cannot assign twice  $n == 1;$  // <-- error: cannot assign twice

# Mutability

Add mut keyword to make variables/parameters mutable

fn triangular\_number(mut n: i32) -> i32 { let mut sum  $= 0$ ; while  $n > 0$  {  $sum$   $+=$   $n;$  $n \equiv 1;$  } return sum; }

# Constructing strings

let  $s =$  String::from(" $\frac{4}{3}$   $\leftarrow$  is a tree"); println!("{s}");

let mut  $s =$  String::new(); S.push('...); s.push\_str("  $\leftarrow$  is a tree"); println!("{s}");

We saw String::from() last time, we can also build a string piece by piece

- 
- 

# Mutating operations require mut

Operations on data like strings and vectors that modify the data require mut

let mut  $v = Vec::new()$ ; // Create an empty vector v.push(5); // Append 5 to the end of the vector v.push(30); // Append 30 to the end of the vector

- Assigning a new value to a variable requires mut
- -
	- let mut  $s =$  String::new(); // Create an empty string s.push('x'); // Append 'x' to the string s.push('y'); // Append 'y' to the string

## let mut  $s =$  String::new(); S.push('...); s.push\_str(" ← is a tree");

## If the mut is removed, what happens? (And why?)

## A. Compile-time error

- B. Run-time error
- C. Compile-time warning

## D. The code works correctly

## E. Run-time crash

## Printing/String-construction macros

- print!(): Prints the constructed string to stdout
- println!(): Prints the constructed and a new line to stdout
- format!(): Returns the constructed string
	- let  $x = 10$ ; let y = true; let  $z = "foo"$ ;
	- println!(" $x = \{x\}$ ;  $y =$ let  $s =$  format! (" $x + 5$

$$
\{y\}; z = \{z\}'';= \{y: y = \{y''\}; x + 5, \ y\};
$$

## Reading a string from stdin

use std::io;

fn main() { println!("Enter a line:");

> let mut line = String::new(); io::stdin().read\_line(&mut line).unwrap();

print!("You entered: {line}");

}

## Reading a string from stdin

\$ rustc strings.rs \$ ./strings Enter a line: Rust is great!

You entered: Rust is great!

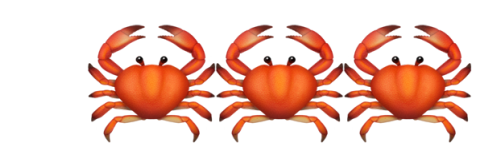

## A closer examination

let mut line  $=$  String::new(); Creates a new, mutable String

 .read\_line(&mut line) Reads a line of text and appends it to line The  $\&$ mut is taking a reference to line and passing it to read line()

 io::stdin() Returns a "handle" to stdin

 .unwrap(); read\_line() can fail, if it does, unwrap() panics

## Causing a panic

\$ echo -e '\xff'|./strings Enter a line: thread 'main' panicked at 'called `Result::unwrap()` on an `Err` value: Error { kind: InvalidData, message: "stream did not contain valid UTF-8" }', strings.rs:94:38 note: run with `RUST BACKTRACE=1` environment variable to display a backtrace

Strings in Rust must be valid UTF-8-encoded strings but the "string" I gave it was not because a single byte with value 255 (or 0xFF in hex) is not valid

## Panics

This prevents the program from operating in a bad state (the way that C

- A panic is a controlled crash
- When a run-time error is detected, the program panics, prints an error message, and exits
- would)
- We can force a panic in several ways, including:
	- ‣ panic!("Error message");
	- assert!(false);
	- assert\_eq! $(3, 5)$ ;
	- ‣ Calling .unwrap() or .expect("Error message") on an Err

## Normally, panicking is the last resort

- We should strive to have panic-free code
- Panics indicate something has gone wrong and we couldn't recover
- Instead, it's better to indicate that an error occurred
- In Python/Java, we'd throw an exception
- In C, we'd return -1
- In Rust, we return a Result

## Result<T, E>

## Result<T, E> is a parameterized type called an enum

It represents either

- ‣ Success in which case it holds a value of type T; or
- ‣ Error in which case it holds a value of type E

## Examples

- ‣ Ok(val)
- ‣ Ok("some success string")
- ‣ Err("some error message")
- 

 $\triangleright$  Err(err) — where err is some type of error like the ParseIntError

# Many functions return a Result

fn complicated\_function() -> Result<i32, String> { // Do some stuff if some\_error\_condition { } // More stuff if other\_error\_condition { } Ok(return\_value) }

- 
- return Err(String::from("Some error"));
- return Err(String::from("Some other error"));

fn safe\_div(x: i32, y: i32) -> Result<i32, String> { if  $y == 0$  { return Err(format!("Cannot divide {x} by 0")); } todo!("What goes on this line?") }

What should we replace the todo!() with to return x divided by y?

D. Ok(x / y);  $E. 0k(x / y)$ 

- A. return x / y;
- B. x / y
- C. return Ok(x / y)

# Unwrapping a Result

Results have .unwrap() and .expect("msg") methods

- ‣ If the result is an Ok(val), it returns val
- ‣ If the result is an Err(err), it panics

 let r: Result<i32, &str> = Ok(5); let e: Result<i32, &str> = Err("oh noes!"); println!("{}", r.unwrap()); println!("{}", e.unwrap());

thread 'main' panicked at 'called `Result::unwrap()` on

Output: 5 an `Err` value: "oh noes!"', strings.rs:35:22

- 
- 

## Printing a Result

 let r: Result<i32, &str> = Ok(5); println!("{r}");

error[E0277]: `Result<i32, &str>` doesn't implement `std::fmt::Display` --> strings.rs:33:15 || 33 | println!("{r}"); |  $\sim$  ^^^ `Result<i32, &str>` cannot be formatted with the default formatter

## Printing a Result

 let r: Result<i32, &str> = Ok(5); println!("{r:?}");

{var} means print var's Display representation {var:?} means print var's Debug representation

Basic types like i32, bool, String have Display representations

Most, more complicated types do not, by default

Most types have a Debug representation

## Printing a Result

 let r: Result<i32, &str> = Ok(5); let e: Result<i32, &str> = Err("oh noes!"); println!("{r:?}"); println!("{e:?}");

This prints: Ok(5) Err("oh noes!")

## Result is everywhere!

Most Rust functions that can fail return a Result

Rust will warn you if you call a function that returns a Result and you don't do anything with it because it might have been an error you should not ignore fn can fail()  $\rightarrow$  Result<i32, String> { Err(String::from("Some error message")) }

```
fn main() { 
     can_fail(); 
}
```
[Rust playground](https://play.rust-lang.org/?version=stable&mode=debug&edition=2021&gist=6b3ca82b77ea456a2ea95a7e8692ba49) link

- 
- 

## For now

For now, we can generally .unwrap() our results

In the future we'll want to handle them

We can use .is\_ok() and .is\_err() methods to determine which case it is but we'll have a better option than let  $r = can_fail()$ ; if r.is\_ok() { let val =  $r.$ unwrap(); // … }

22

## Converting from a string to another type

let  $s = "42"$ ; let  $t = "true"$ ;

let i:  $i32 = s.parse() . expect("Expected an i32")$ ; let b: bool =  $t.parse() . expect('Expected a bool")$ ; println!("{i} {b}");

let z:  $i32 = t$ .parse() .expect("Expected an  $i32"$  ; println!("{z}");

\$ ./strings 42 true thread 'main' panicked at 'Expected an i32: ParseIntError { kind: InvalidDigit }', strings.rs:27:28

## How did parse() know what type to use?

- let  $s = "42"$ ;
- let  $t = "true"$ ;
- let i:  $i32 = s.parse() . expect("Expected an i32")$ ; let b: bool = t.parse().expect("Expected a bool");
- pub fn parse<F>(&self) -> Result<F, <F as FromStr>::Err>

parse() is parameterized by the type of result it is returning is above

Otherwise, you have to use "42".parse::<i32>()

- 
- Type inference lets us omit the type if the type of the result is known which it